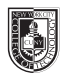

## **5 Families of Type**

## **Saving your files:**

Save your InDesign file as: ADV1167\_yourname\_anatomy Then save again as a PDF: Go to File > Export > Adobe PDF (Print)

Send me the pdf via email: [sclarke@citytech.cuny.edu](mailto:sclarke%40citytech.cuny.edu?subject=Typebook%2C%20Exercise%201)

Please use your grid as follows: Last column:

- Family of type: please use each of the five families of type we have looked at together: Garamond, Baskerville, Bodoni, Century, Helvetica
- If you can't find those specifically, use Font Squirrel for a replacement.
- Name of Family (Old Style, Transitional, Modern, Slab Serif, or Sans Serif)
- Era/year the font was created
- Characteristics (at least two, from the class website or a search of your own)
- Name of font used (Helvetica, etc.)

This information can be set up as a small point size

Use the first 4 columns as your "art area."

- Create an interesting composition using your famous person's complete name on each page, using one of the five fonts we have studied.
- Use lines and BASIC shapes, keep this very graphic and simple.
- Do one page for each of the 5 families of type.
- Create a new composition for each family.

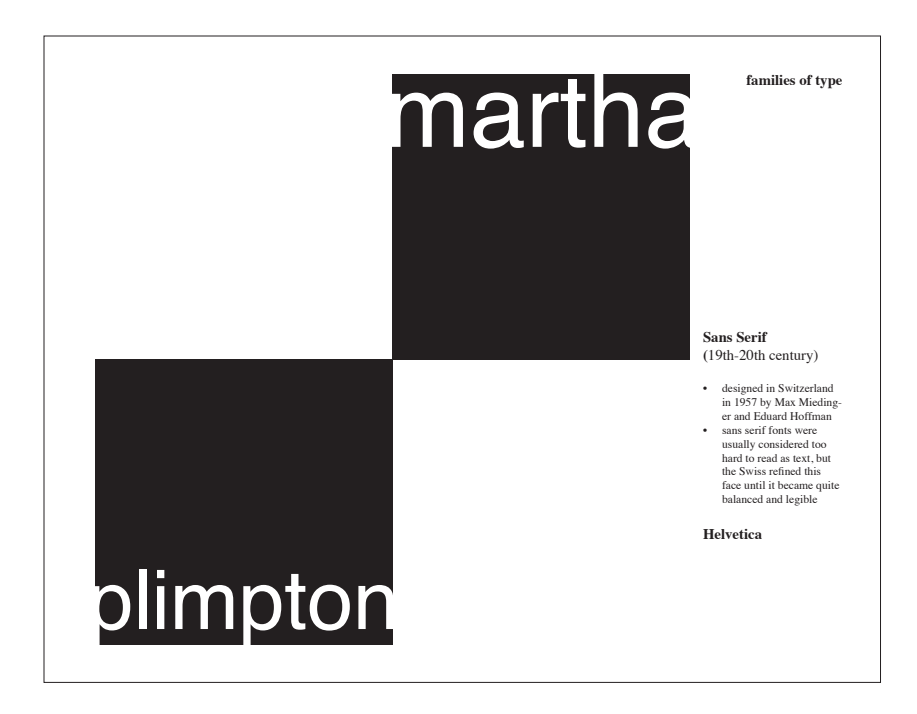